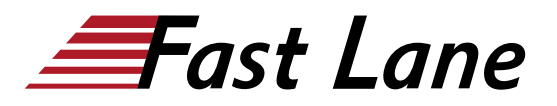

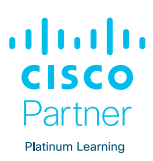

# Implementing Cisco MPLS (MPLS)

# **ID** MPLS **Prix** CHF 3 890,– (Hors Taxe) **Durée** 5 jours

## **A qui s'adresse cette formation**

- Ingénieurs d'exploitation de Backbone d'opérateurs Télécom
- Architectes réseaux
- Spécialistes du routage

## **Pré-requis**

- Connaissance intermédiaire à avancée de la configuration du logiciel Cisco IOS
- Configuration et dépannage de l'EIGRP, de l'OSPF, de l'IS-IS et du BGP
- [Configuring BGP on Cisco Routers \(BGP\)](/swisscom/fr/course/cisco-bgp)[Implementing](/swisscom/fr/course/cisco-ccna) [and Administering Cisco Solutions \(CCNA\)](/swisscom/fr/course/cisco-ccna)
- [Configuring BGP on Cisco Routers \(BGP\)](/swisscom/fr/course/cisco-bgp)

#### **Objectifs**

- Implémenter et dépanner des réseaux et des solutions basées sur la technologie MPLS
- Comprendre et maîtriser l'architecture et la configuration MPLS/VPN.
- Concevoir des solutions MPLS/VPN simples et complexes.

#### **Contenu**

Présentation des concepts MPLS

- Description des concepts de base MPLS
- Description des différents formats de labels
- Description des différentes applications MPLS

Affectation et distribution des labels MPLS

- Découverte des voisins LDP
- Introduction à la distribution typique de Label en Framemode MPLS
- Convergence dans un réseau MPLS en Frame-mode

Implémentation de MPLS en Frame-mode sur Cisco IOS

• Introduction à la commutation Cisco Express Forwarding

# (CEF)

Configuration, surveillance et dépannage de MPLS sur les interfaces en Frame-mode

Technologie MPLS VPN

- Introduction aux Virtual Private Networks (VPNs)
- Introduction à l'architecture MPLS VPN
- Introduction au modèle du routage MPLS VPN
- Commutations des paquets dans un environnement MPLS VPN

Implémentation de MPLS VPN

- Utilisation des mécanismes MPLS VPN
- Configuration des tables VRF
- Configuration de MP-BGP entre les routeurs PE
- Configuration d'un protocole de routage entre les routeurs PE et CE : OSPF, BGP et routes statiques
- Surveillance et dépannage des opérations MPLS VPN

Caractéristiques avancées ou Complex MPLS VPN

- Introduction à l'entrelacement de VPNs
- Caractéristiques des VPNs offrant un service central
- Caractéristiques du service Managed CE Router

Accès Internet et MPLS VPNs

- Intégration de l'accès Internet dans une solution MPLS VPN
- Différentes solutions envisageables

Présentation de MPLS TE (Traffic Engineering)

- Introduction aux composants de MPLS Traffic Engineering
- Fonctionnement de MPLS Traffic Engineering
- Configuration de MPLS Traffic Engineering sur les plateformes Cisco IOS
- Surveillance de base de MPLS TE sur les plateformes Cisco IOSv

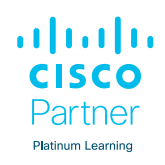

## **Centres de formation dans le monde entier**

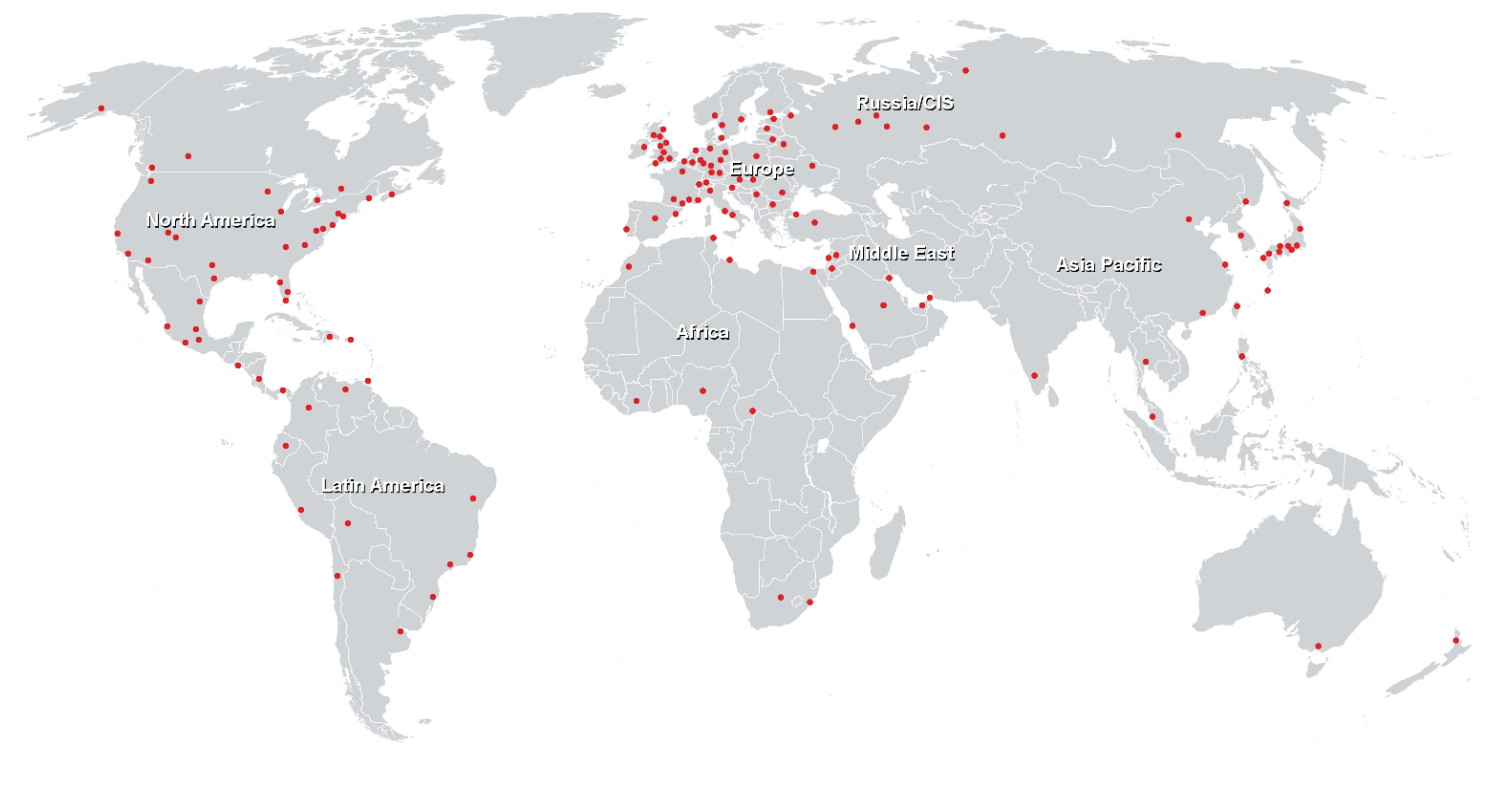

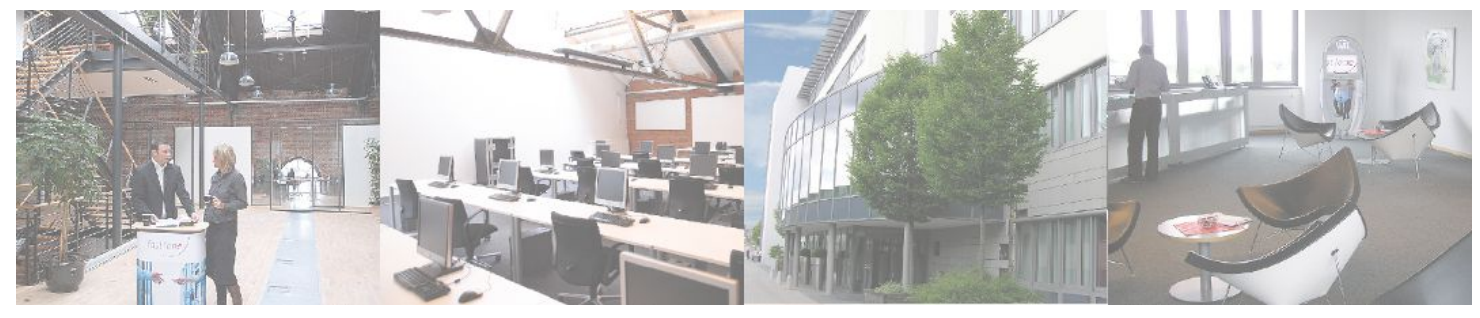

# **Fast Lane Institute for Knowledge Transfer (Switzerland) AG**

Husacherstrasse 3 CH-8304 Wallisellen Tel. +41 44 832 50 80

**info@flane.ch, https://www.flane.ch**